Автономная некоммерческая профессиональная образовательная организация

«Уральский политехнический колледж»

**УТВЕРЖДАЮ** Директор АНПОО УрПК 2022 г. ema

# РАБОЧАЯ ПРОГРАММА УЧЕБНОЙ ДИСЦИПЛИНЫ ЕН 01. ИНФОРМАТИКА И ИНФОРМАЦИОННЫЕ ТЕХНОЛОГИИ В ПРОФЕССИОНАЛЬНОЙ ДЕЯТЕЛЬНОСТИ

по специальности: 40.02.02 Правоохранительная деятельность

Рабочая программа учебной дисциплины разработана на основе Федерального государственного образовательного стандарта (далее – ФГОС) по специальностям среднего профессионального образования (далее СПО) **40.02.02 Правоохранительная деятельность** (укрупнённая группа 40.00.00 Юриспруденция).

Организация-разработчик:

АНПОО « Уральский политехнический колледж»

# **СОДЕРЖАНИЕ**

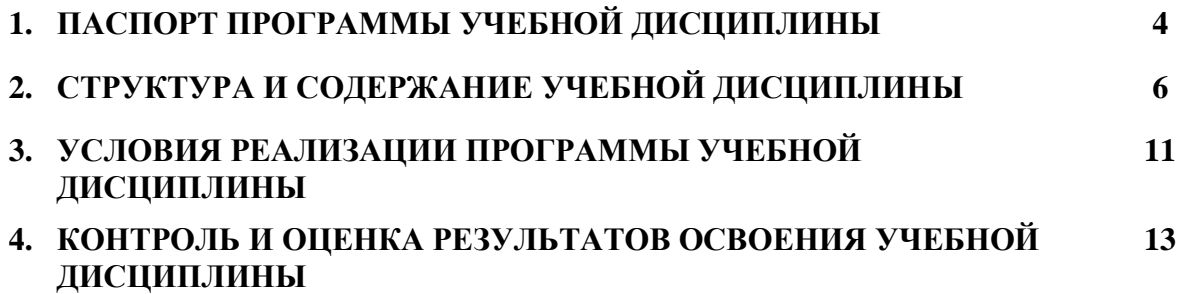

### **1. ПАСПОРТ ПРОГРАММЫ УЧЕБНОЙ ДИСЦИПЛИНЫ ЕН.01 ИНФОРМАТИКА И ИНФОРМАЦИОННЫЕ ТЕХНОЛОГИИ В ПРОФЕССИОНАЛЬНОЙ ДЕЯТЕЛЬНОСТИ**

### **1.1. Область применения программы**

Программа учебной дисциплины является частью программы подготовки специалистов среднего звена в соответствии с ФГОС по специальности (специальностям) СПО **40.02.02 Правоохранительная деятельность**

В рамках основной профессиональной образовательной программы СПО по специальности **40.02.02 Правоохранительная деятельность** программа учебной дисциплины может быть использована при освоении следующих профессий рабочих (должностей служащих), согласно Общероссийскому классификатору профессий рабочих, должностей служащих и тарифных разрядов (ОКПДТР):

**1.2. Место дисциплины в структуре программы подготовки специалистов среднего звена:** ЕН.01. Математический и общий естественнонаучный цикл, обязательная часть циклов ОПОП.

#### **1.3. Цели и задачи дисциплины – требования к результатам освоения дисциплины:**

Процесс изучения дисциплины направлен на формирование элементов следующих компетенций в соответствии с ФГОС СПО и ППССЗ по данному направлению подготовки:

**Общих компетенций (ОК),** включающих в себя способность:

ОК 1. Понимать сущность и социальную значимость своей будущей профессии, проявлять к ней устойчивый интерес.

ОК 2. Организовывать собственную деятельность, выбирать типовые методы и способы выполнения профессиональных задач, оценивать их эффективность и качество.

ОК 3. Принимать решения в стандартных и нестандартных ситуациях и нести за них ответственность.

ОК 4. Осуществлять поиск и использование информации, необходимой для эффективного выполнения профессиональных задач, профессионального и личностного развития.

ОК 5. Использовать информационно-коммуникационные технологии в профессиональной деятельности.

ОК 6. Работать в коллективе и команде, эффективно общаться с коллегами, руководством, потребителями.

ОК 7. Брать на себя ответственность за работу членов команды (подчиненных), результат выполнения заданий.

ОК 8. Самостоятельно определять задачи профессионального и личностного развития, заниматься самообразованием, осознанно планировать повышение квалификации.

ОК 9. Ориентироваться в условиях частой смены технологий в профессиональной деятельности.

**Профессиональных компетенций (ПК),** включающих в себя способность:

ПК 1.1. Организовывать и проводить работы по техническому обслуживанию и ремонту автотранспорта.

ПК 1.2. Осуществлять технический контроль при хранении, эксплуатации, техническом обслуживании и ремонте автотранспорта.

ПК 1.3. Разрабатывать технологические процессы ремонта узлов и деталей.

ПК 2.1. Планировать и организовывать работы по техническому обслуживанию и ремонту автотранспорта.

ПК 2.2. Контролировать и оценивать качество работы исполнителей работ.

ПК 2.3. Организовывать безопасное ведение работ при техническом обслуживании и ремонте автотранспорта.

В результате освоения дисциплины обучающийся должен **уметь:**

- использовать изученные прикладные программные средства;

В результате освоения дисциплины обучающийся должен **знать:**

- основные понятия автоматизированной обработки информации, знать общий состав и структуру персональных электронно-вычислительных машин (ЭВМ) и вычислительных систем;

- базовые системные программные продукты и пакеты прикладных программ;

### **личностных результатов освоения рабочей программы воспитания:**

**ЛР 5.** Демонстрирующий приверженность к родной культуре, исторической памяти на основе любви к Родине, родному народу, малой родине, принятию традиционных ценностей многонационального народа России.

**ЛР 7.** Осознающий приоритетную ценность личности человека; уважающий собственную и чужую уникальность в различных ситуациях, во всех формах и видах деятельности.

**ЛР 10**. Заботящийся о защите окружающей среды, собственной и чужой безопасности, в том числе цифровой.

**ЛР 24.** Ценностное отношение обучающихся к культуре, и искусству, к культуре речи и культуре поведения, к красоте и гармонии.

#### **1.4. Рекомендуемое количество часов на освоение программы дисциплины:**

максимальной учебной нагрузки обучающегося **118** часов, в том числе:

обязательной аудиторной учебной нагрузки обучающегося **80** часов; самостоятельной работы обучающегося **38** часов.

# **2. СТРУКТУРА И ПРИМЕРНОЕ СОДЕРЖАНИЕ ДИСЦИПЛИНЫ 2.1. Объем учебной дисциплины и виды учебной работы**

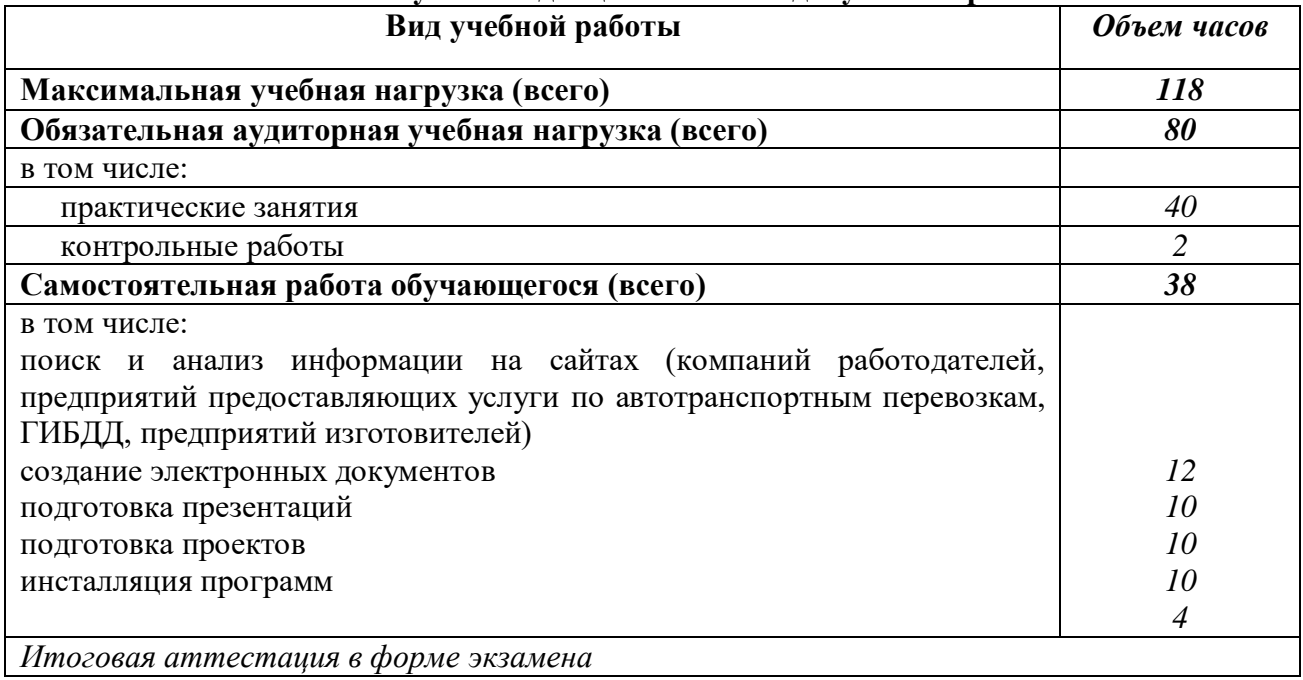

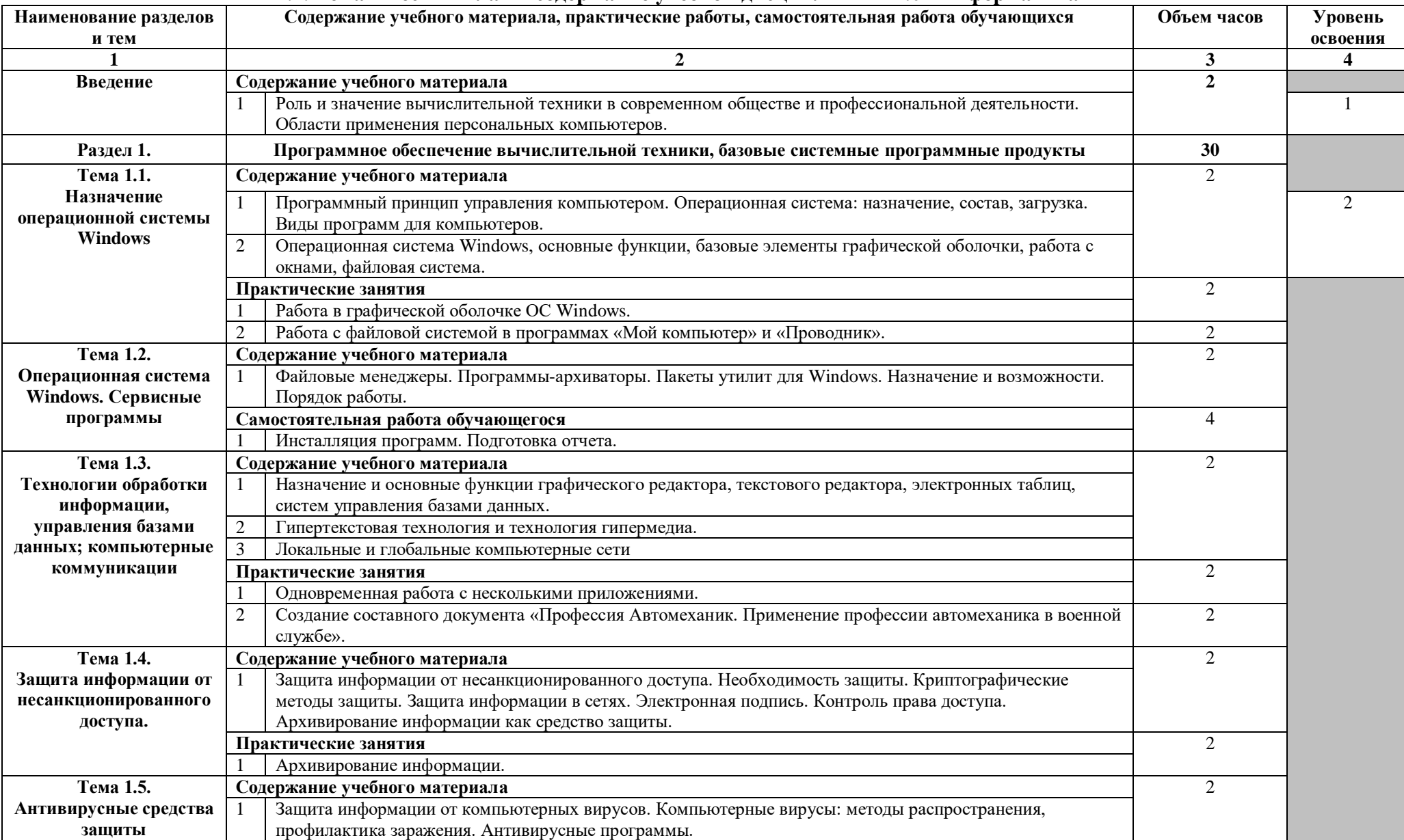

## **2.2. Тематический план и содержание учебной дисциплины EH.02 Информатика**

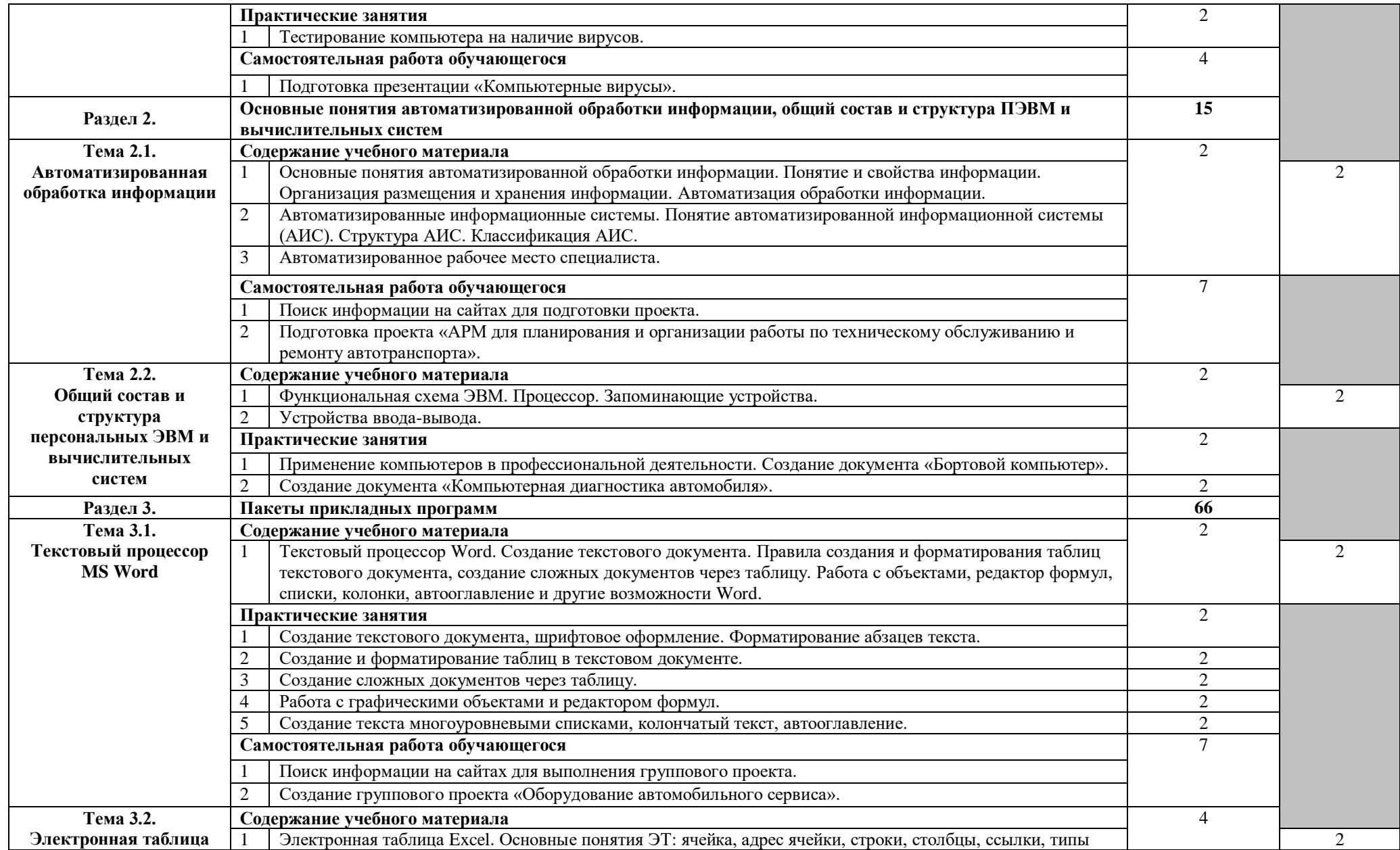

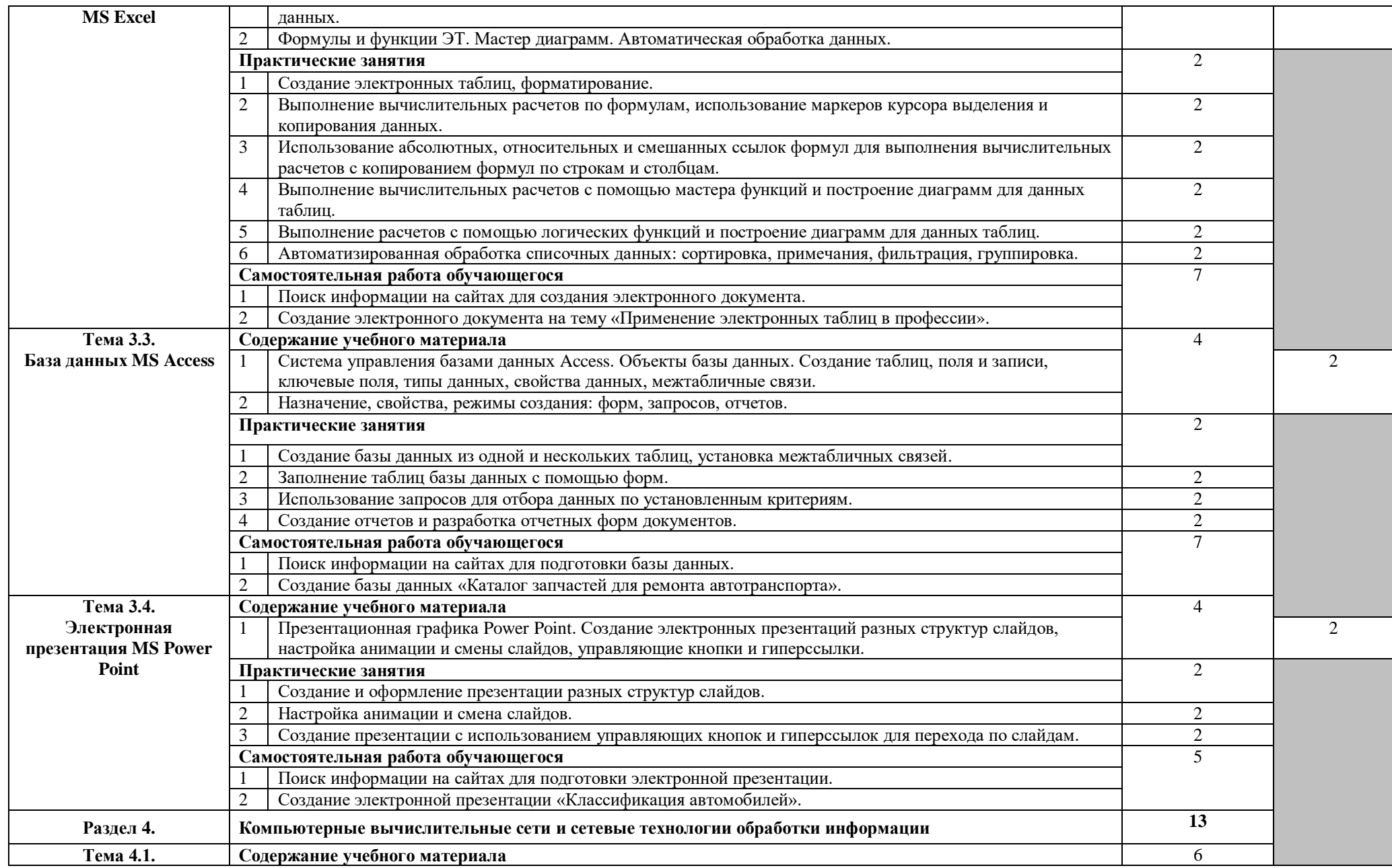

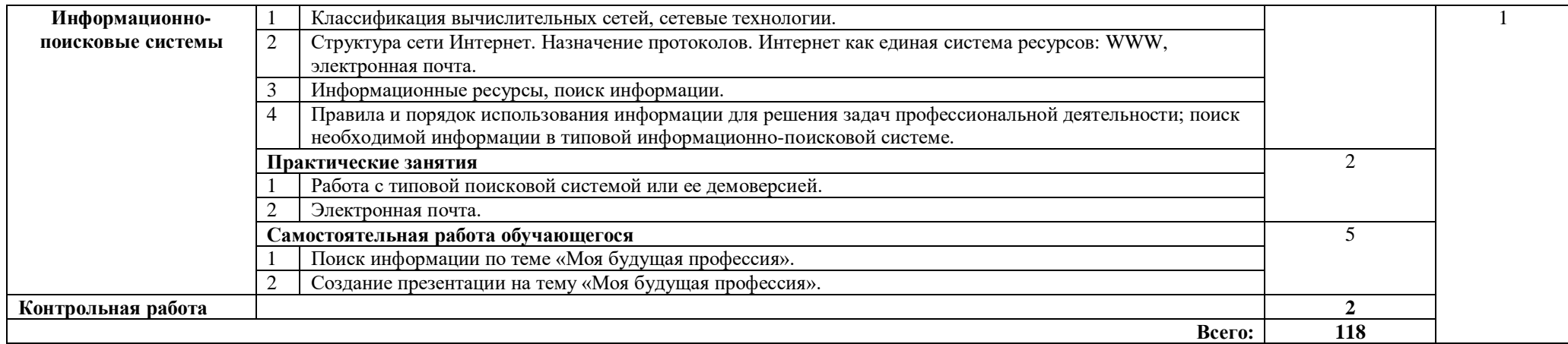

## **3. УСЛОВИЯ РЕАЛИЗАЦИИ ПРОГРАММЫ ДИСЦИПЛИНЫ**

### **3.1. Требования к минимальному материально-техническому обеспечению**

Реализация программы дисциплины требует наличия учебного кабинета информатики;

Оборудование учебного кабинета:

- рабочее место преподавателя;

- посадочное место обучающихся (по количеству обучающихся);

- комплект учебно-методических материалов.

Технические средства обучения: мультимедиапроектор, экран, компьютеры, соединенные локальной сетью, один компьютер для преподавателя с программным обеспечением, позволяющим вести контроль над выполнением заданий студентами.

Программное обеспечение: операционная система Windows, программы оболочки Norton Commander и FAR manager, пакет Microsoft Office (Word, Excel, Access, Power Point).

### **3.2. Информационное обеспечение обучения. Перечень рекомендуемых учебных изданий, Интернет-ресурсов, дополнительной литературы.**

### **Основные источники:**

1.Гальченко Г.А., Дроздова О.Н. Информатика для колледжей, учебное пособие для СПО, Феникс, 2020г. (печатное издание)

2.Потапова А.Д. Прикладная информатика: Учебник для СПО /, 2020 (ЭБС) 3.Борисов Р.С., Лобан А.В. Информатика (базовый курс), 2020г. (ЭБС)

### **Дополнительная литература:**

1. MS Excel 97 Шаг за шагом: Практ. пособ – Москва ,ЭКОМ, 2018. – 304 с.

2. MS Access'97 Шаг за шагом: Практ. пособ – Москва ,ЭКОМ, 2018. – 304 с.

3. Макарова Н.В. Информатика: Практикум по технологии работы на компьютере. – Москва, Финансы и статистика, 2019. – 265 с.

4. Ефимова О., Морозов В., Шафрин Ю.. Курс компьтерной технологии, ч. 1, 2. — Москва, АБФ, 2019. - 412 с.

5. Згадзай О.Э., Казанцев С.Я., Казанцева Л.А. Информатика для юристов . — Москва, 2019. - 315 с.

### **Интернет-ресурсы:**

1. Электронный учебник СПС «Консультант плюс» http://psbatishev.narod.ru/kons/k000.htm

2. Электронные учебники по СПС «Гарант», «Консультант плюс», «Кодекс»/ http://library.karelia.ru/cgi-bin/library/in\_dmaterials.cgi?id=25&folder=1&material=127

3. Самоучитель MS Access / http://www.taurion.ru/access

4. Информатика для Вас / [http://pmi.ulstu.ru/new\\_project/index.htm](http://pmi.ulstu.ru/new_project/index.htm)

5. [edu.ru](http://www.edu.ru/db/portal/sites/school-page.htm) - ресурсы портала для общего образования

6. [school.edu](http://www.school.edu.ru/) - "Российский общеобразовательный портал"

7. [fepo](http://www.fepo.ru/) - "Федеральный Интернет-экзамен в сфере профессионального образования"

8. [www.1september.ru](http://www.1september.ru/) – Издательский дом «Первое сентября»

9. www.uchportal.ru - Учительский портал

10. <http://www.chaynikam.info/foto.html> Компьютер для «чайников»

## **4. КОНТРОЛЬ И ОЦЕНКА РЕЗУЛЬТАТОВ ОСВОЕНИЯ ДИСЦИПЛИНЫ**

Контроль и оценка результатов освоения дисциплины осуществляется преподавателем в процессе проведения практических занятий и лабораторных работ, тестирования, а также выполнения обучающимися индивидуальных заданий, проектов, исследований.

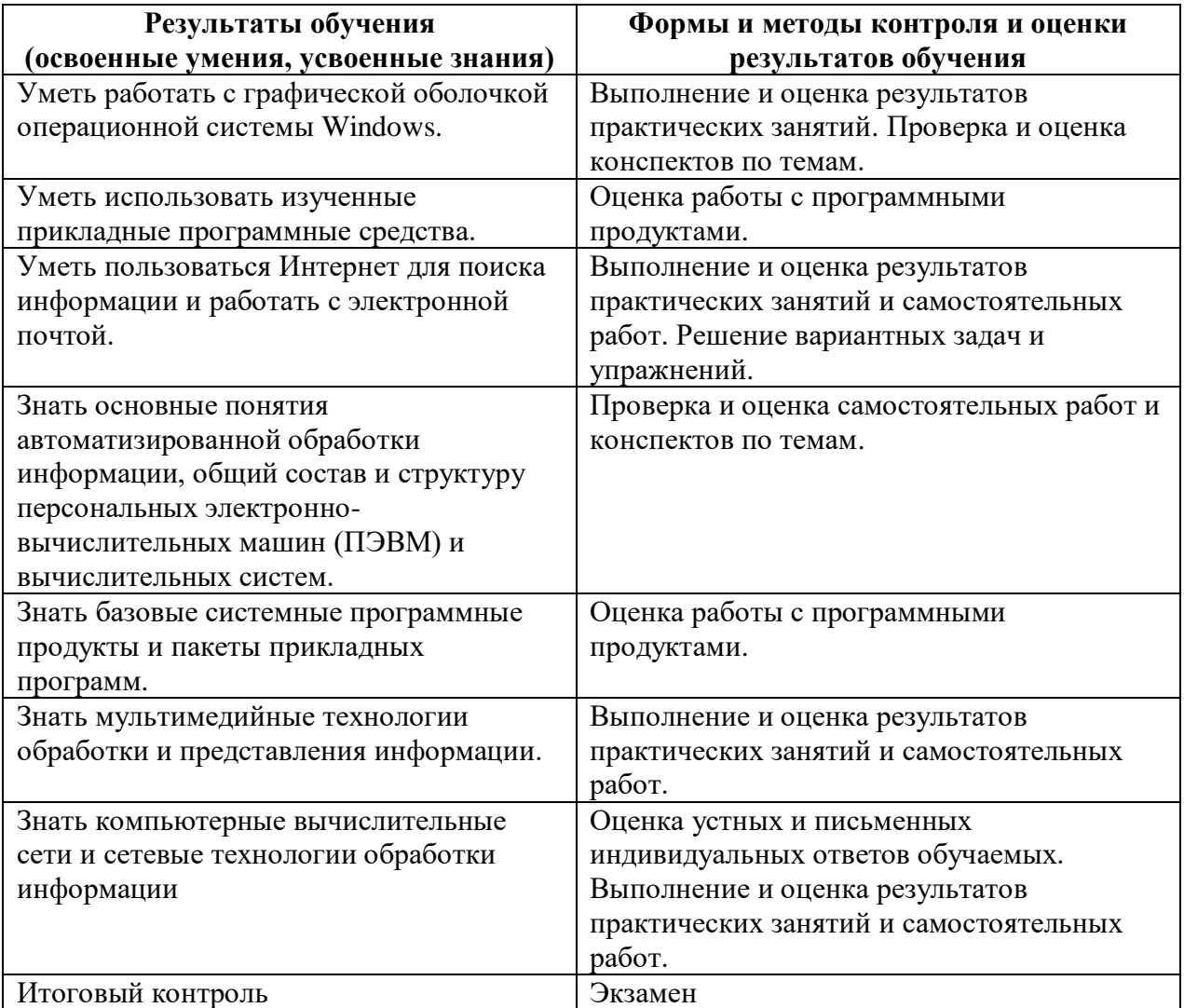